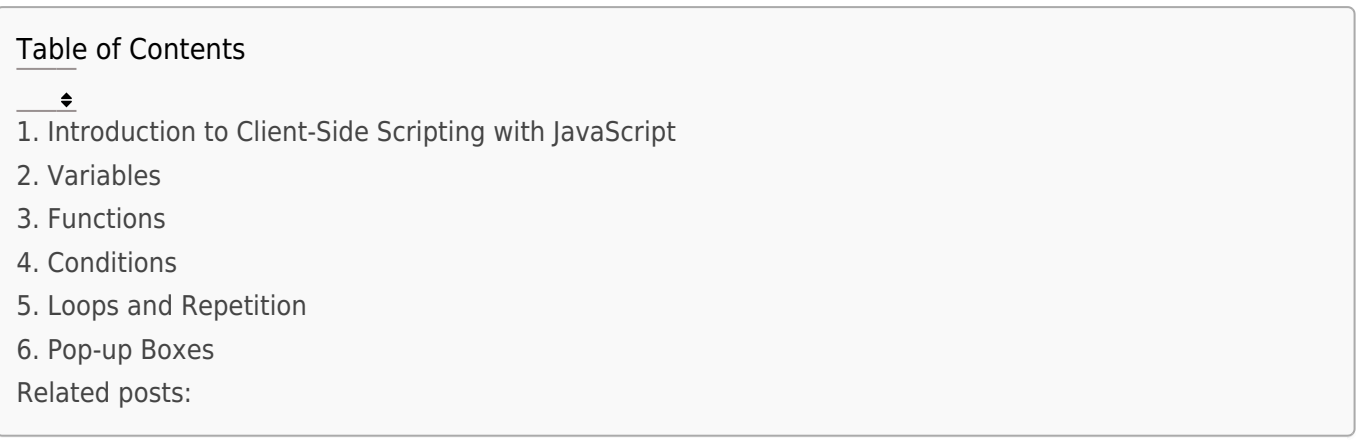

# 1. Introduction to Client-Side Scripting with JavaScript

JavaScript is a versatile scripting language used for creating dynamic content on web pages. It is primarily executed on the client's browser, enabling interactive and responsive user interfaces.

### 2. Variables

Variables are used to store and manipulate data. In JavaScript, you can declare variables using the var, let, or const keyword.

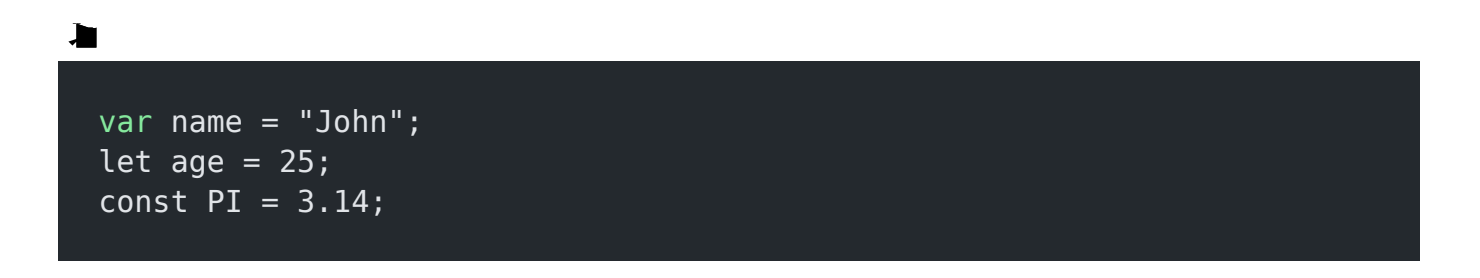

### 3. Functions

Functions are blocks of reusable code. They are defined using the function keyword.

```
\qquad \qquad \blacksquarefunction greet(name) {
    alert("Hello, " + name + "!");
  }
  // Function invocation
 greet("John");
```
## 4. Conditions

Conditional statements allow you to make decisions in your code based on certain conditions.

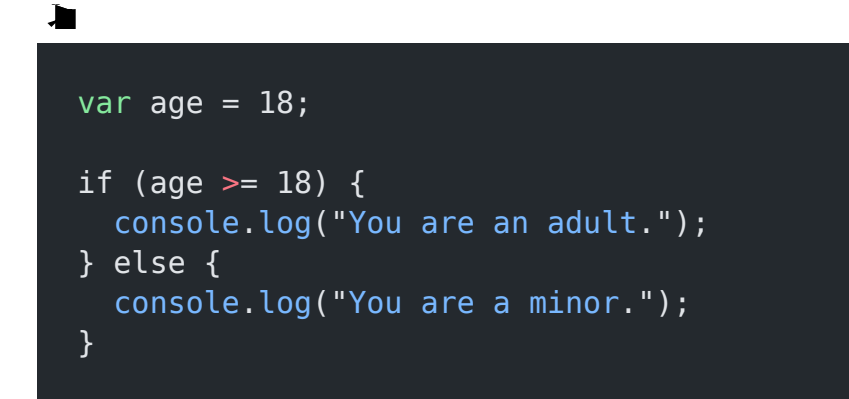

### 5. Loops and Repetition

Loops are used to repeatedly execute a block of code.

For loop

EasyExamNotes.com JavaScript

JavaScript

for (var  $i = 0$ ;  $i < 5$ ;  $i++)$  { console.log(i); }

### While loop

 $\frac{1}{2}$ 

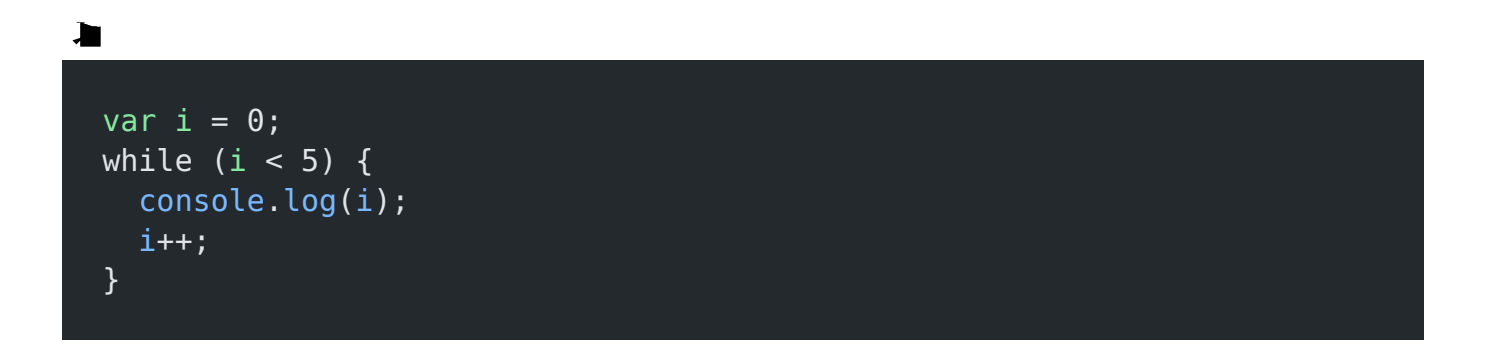

### Do while loop

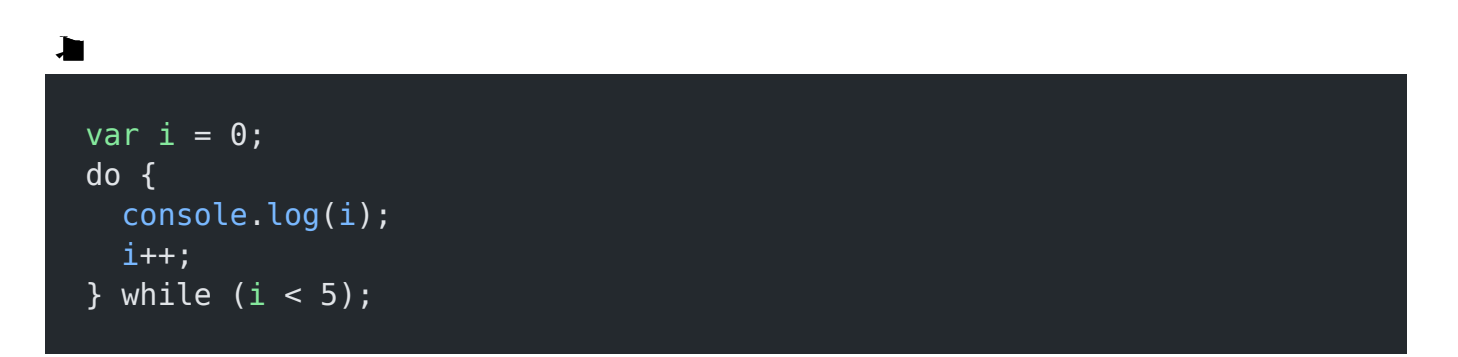

JavaScript

### 6. Pop-up Boxes

Pop-up boxes are often used for user interactions. JavaScript provides three types: alert, confirm, and prompt.

Alert

 $\begin{array}{c} \begin{array}{c} \begin{array}{c} \begin{array}{c} \end{array} \end{array} \end{array} \end{array}$ 

alert("This is an alert!");

#### Confirm

 $\frac{1}{2}$ 

```
var result = confirm("Do you want to proceed?");
if (result) {
  console.log("User clicked OK.");
} else {
   console.log("User clicked Cancel.");
}
```
Prompt

 $\frac{1}{2}$ var name = prompt("Please enter your name:", "John Doe");

EasyExamNotes.com JavaScript

#### console.log("User entered: " + name);

### Related posts:

- 1. [HTTP Protocol : Request and Response](https://easyexamnotes.com/http-protocol-request-and-response/)
- 2. [Web browser and Web servers](https://easyexamnotes.com/web-browser-and-web-servers/)
- 3. [Concepts of effective web design](https://easyexamnotes.com/concepts-of-effective-web-design/)
- 4. [Webdesign issues](https://easyexamnotes.com/webdesign-issues/)
- 5. [Designing effective navigation](https://easyexamnotes.com/designing-effective-navigation/)
- 6. [Basics of HTML](https://easyexamnotes.com/basics-of-html/)
- 7. [Overview and features of HTML5](https://easyexamnotes.com/overview-and-features-of-html5/)
- 8. [PHP Basic commands with examples](https://easyexamnotes.com/php-basic-commands-with-examples/)
- 9. [PHP and MySQL connections to server](https://easyexamnotes.com/php-and-mysql-connections-to-server/)
- 10. [Elucidate phpMyAdmin and briefly explain data base bugs](https://easyexamnotes.com/elucidate-phpmyadmin-and-briefly-explain-data-base-bugs/)
- 11. [PHP and MySQ Creating database](https://easyexamnotes.com/php-and-mysq-creating-database/)
- 12. [Introduction to CSS](https://easyexamnotes.com/introduction-to-css/)
- 13. [Need for CSS](https://easyexamnotes.com/need-for-css/)
- 14. [CSS basic syntax and structure](https://easyexamnotes.com/css-basic-syntax-and-structure/)
- 15. [Overview and features of CSS3](https://easyexamnotes.com/overview-and-features-of-css3/)
- 16. [XML](https://easyexamnotes.com/xml/)
- 17. [What do you mean by bandwidth? Discuss cache and its types.](https://easyexamnotes.com/what-do-you-mean-by-bandwidth-discuss-cache-and-its-types/)